# **Backlog Courrier - Fonctionnalité #9915**

## **Bannettes - étendre champs affichables et filtres activables**

13/03/2019 09:44 - Anonyme

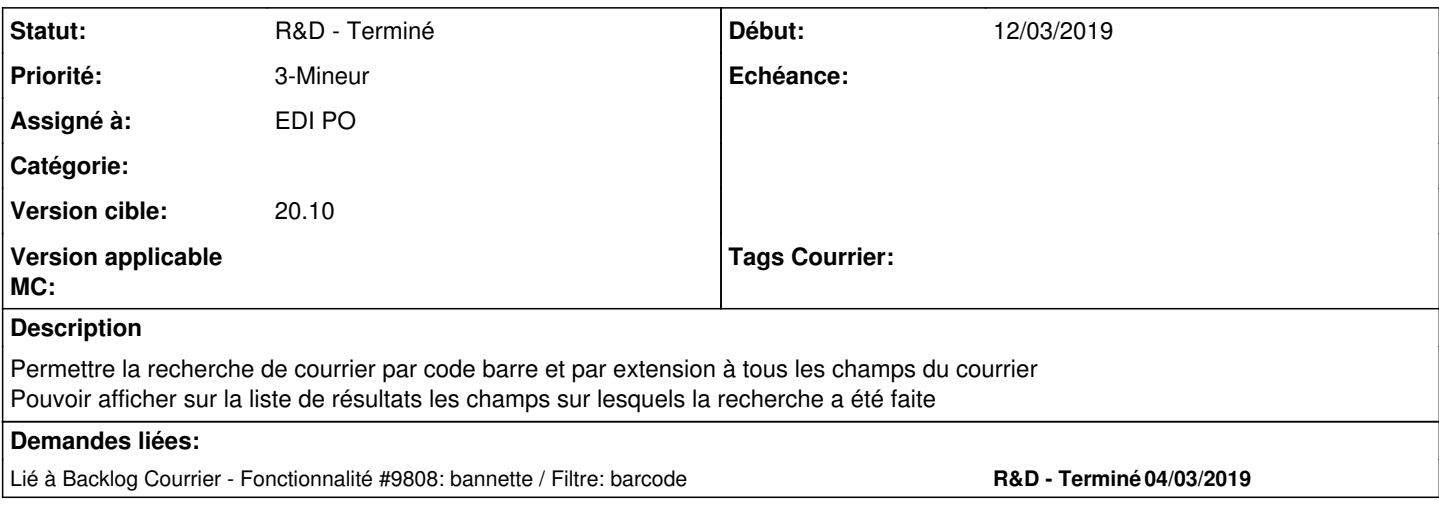

#### **Historique**

#### **#1 - 14/03/2019 16:50 - Emmanuel DILLARD**

*- Statut changé de A traiter à R&D - A étudier*

*- Priorité changé de 2-Sérieux à 1-Majeur*

*- Version cible changé de 19.04 (Fin de vie) à 133*

Étendre les rubriques filtrables / affichables : res\_letterbox.barcode

Retex CD45 / La Réunion

### **#2 - 14/03/2019 16:51 - Emmanuel DILLARD**

*- Lié à Fonctionnalité #9808: bannette / Filtre: barcode ajouté*

#### **#4 - 06/05/2019 11:49 - Emmanuel DILLARD**

*- Version cible changé de 133 à 20.03 (Fin de vie)*

### **#6 - 01/07/2019 12:47 - Emmanuel DILLARD**

- *Statut changé de R&D A étudier à En attente financement*
- *Assigné à changé de EDI PO à Emmanuel DILLARD*

Ajout barcode pour rubrique d'affichage personnalisable des bannettes.

Recherche par filtre sur les rubriques cochées dans l'administration

Paramètre "recherche rapide" au niveau de l'administration des champs affichables (pas tous)

### **#7 - 09/07/2019 16:31 - Emmanuel DILLARD**

*- Assigné à changé de Emmanuel DILLARD à EDI PO*

#### **#8 - 23/09/2019 14:05 - Emmanuel DILLARD**

*- Version cible changé de 20.03 (Fin de vie) à Inscription Backlog Courrier*

### **#9 - 31/12/2019 16:42 - Emmanuel DILLARD**

- *Sujet changé de [SP #190219] Recherche par code barre et par extension à tous les champs à Admin étendre champs affichables (barcode)*
- *Statut changé de En attente financement à Etude planifiée*

### **#12 - 06/01/2020 14:04 - Emmanuel DILLARD**

- *Sujet changé de Admin étendre champs affichables (barcode) à Bannettes étendre champs affichables et filtres activables*
- *Statut changé de Etude planifiée à En attente financement*

### **#13 - 27/02/2020 11:56 - Emmanuel DILLARD**

*- Priorité changé de 1-Majeur à 2-Sérieux*

#### **#15 - 31/03/2020 17:50 - Emmanuel DILLARD**

*- Priorité changé de 2-Sérieux à 3-Mineur*

#### **#16 - 04/12/2020 16:15 - Emmanuel DILLARD**

- *Statut changé de En attente financement à R&D Terminé*
- *Version cible changé de Inscription Backlog Courrier à 20.10 (Fin de vie)*

### **#17 - 09/06/2021 11:19 - Emmanuel DILLARD**

- *Projet changé de Backlog à Backlog Courrier*
- *Version cible changé de 20.10 (Fin de vie) à 20.10*